# **「AnserDATAPORT」のご紹介**

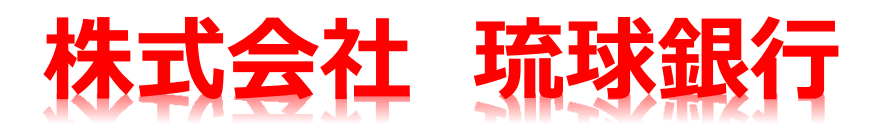

# **はじめに**

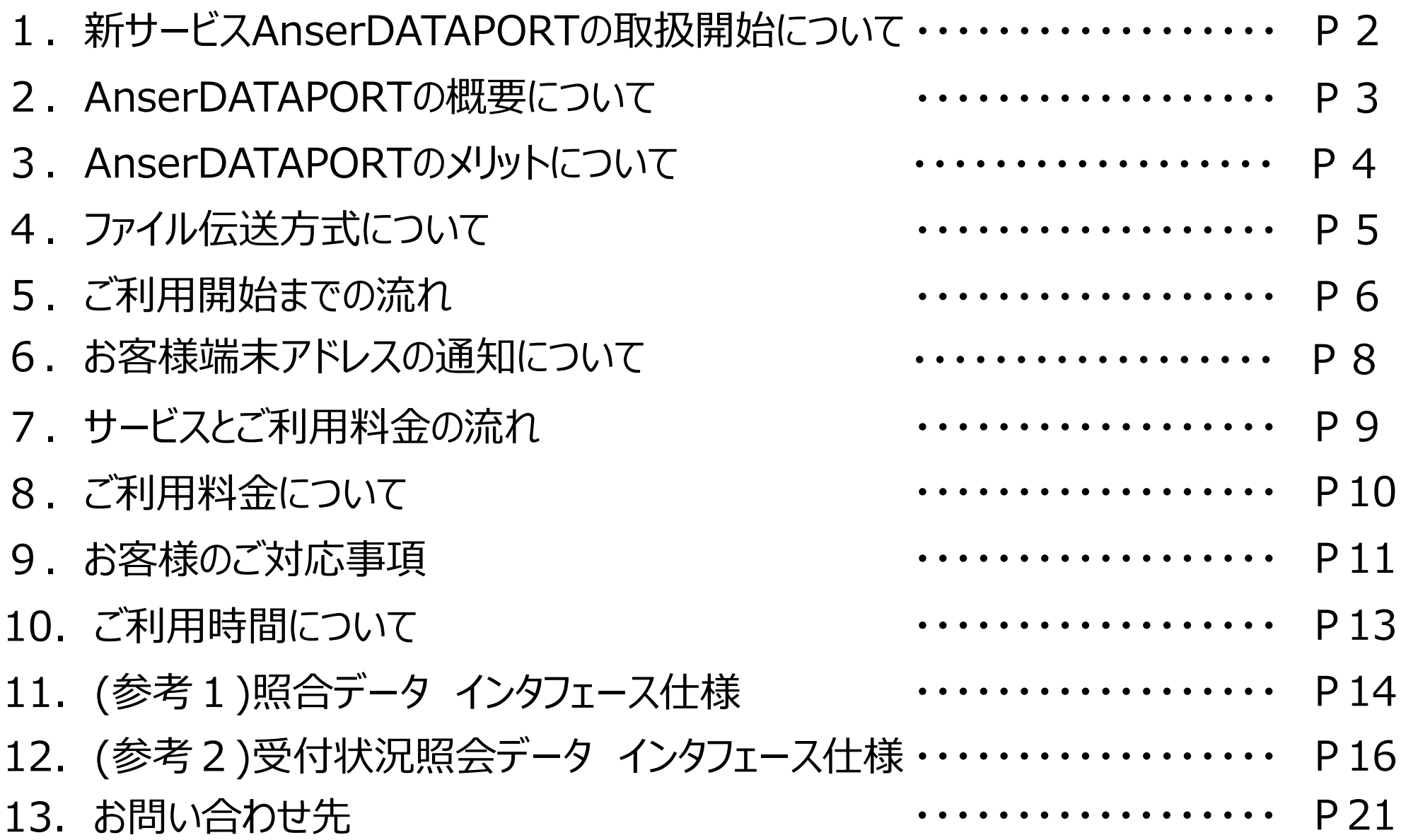

# **新サービスAnserDATAPORTの取扱開始について**

NTT東日本、NTT西日本は、 2024年1月にINSネットの『ディジタル通信モード』終了、及び、 回定電話のIP網移行を予定しています。それに伴い、現在ご利用の「データ伝送」は終了いたします。

後継サービスとして、株式会社エヌ・ティ・ティ・データ(以下「NTTデータ」)のAnserDATAPORT®※ の取扱いを開始します。

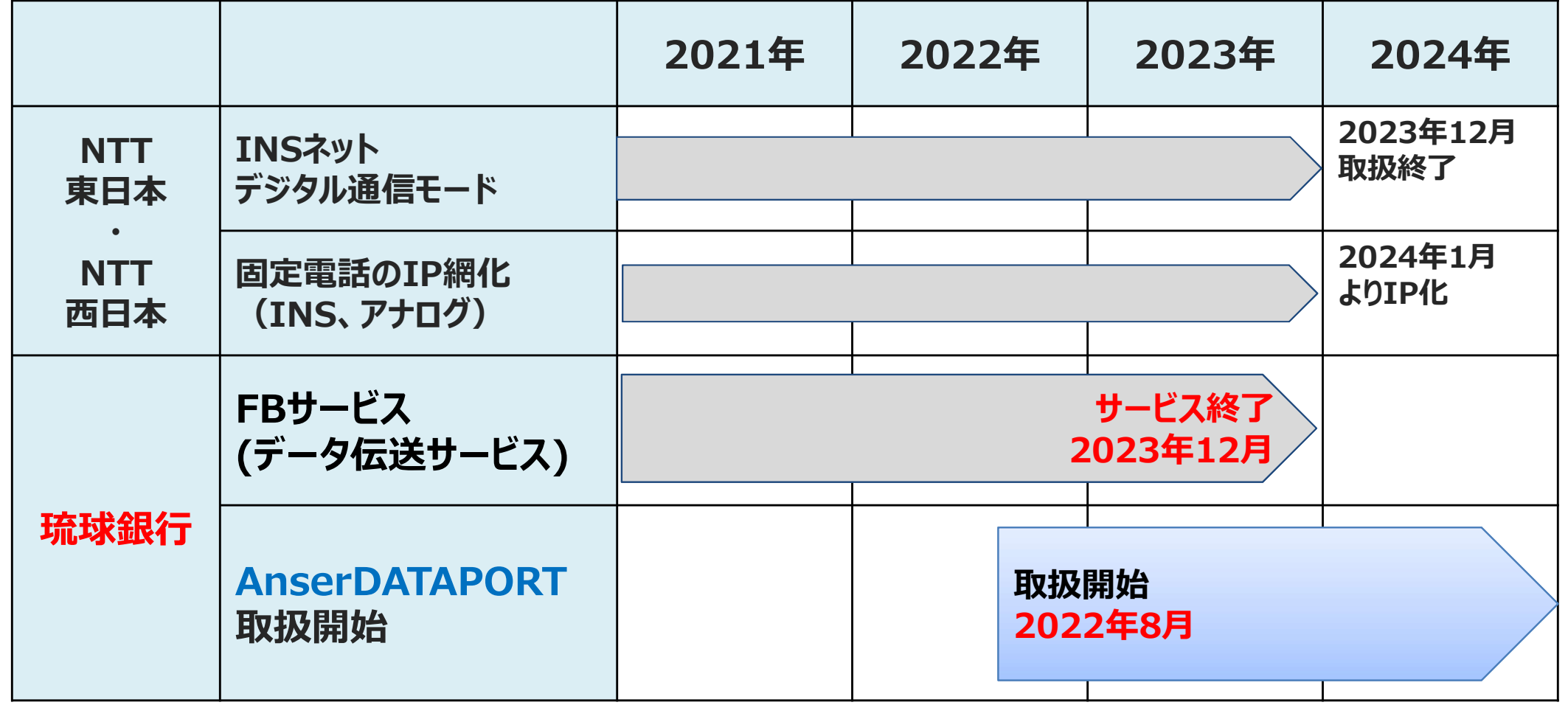

# **AnserDATAPORTの概要について**

AnserDATAPORT(以下、ADP)は企業様と金融機関との安全な取引を実現するファイル伝送 サービスです。

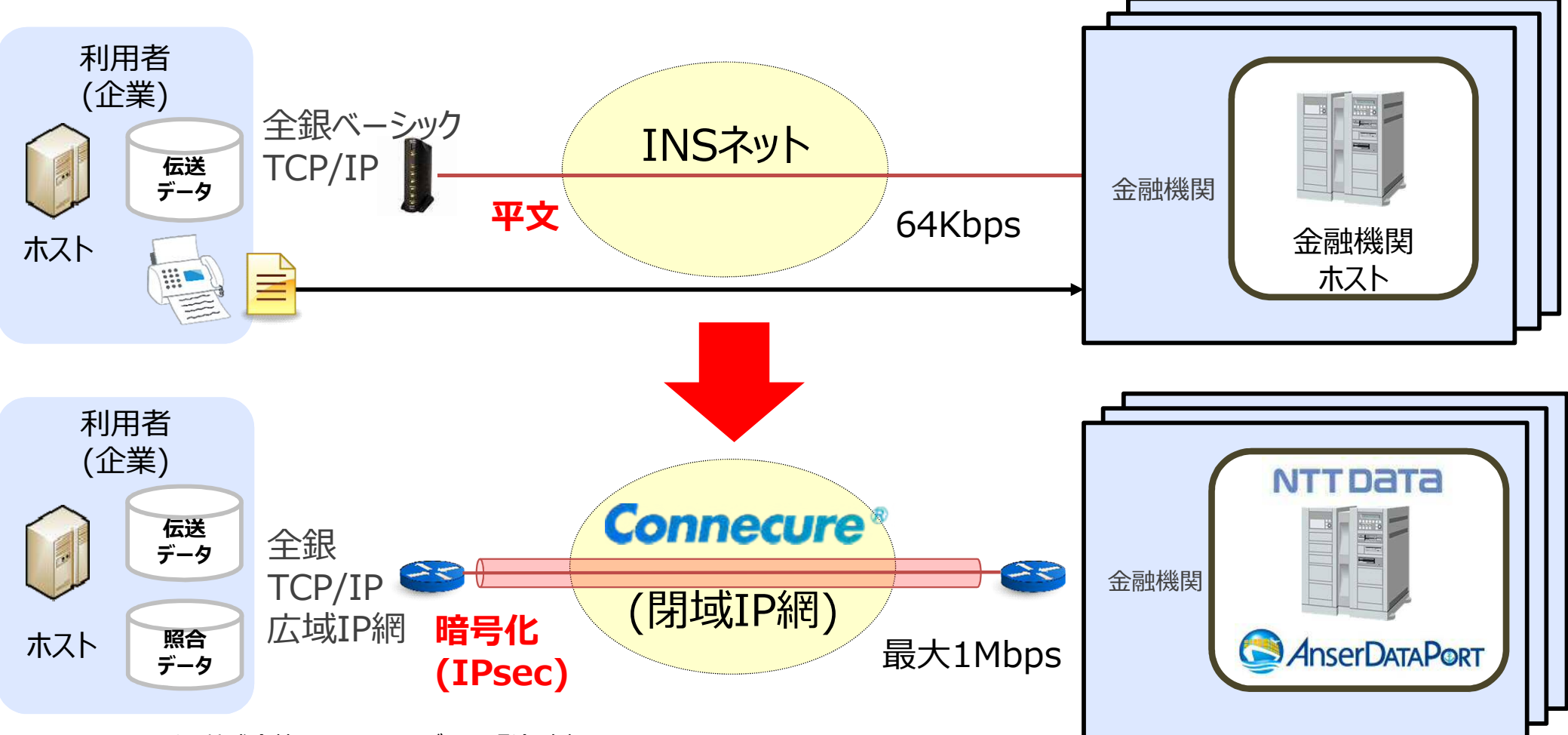

※ Connecure®は株式会社エヌ・ティ・ティ・データの登録商標です

**回線に関するお問い合わせは金融機関ではなく、NTTデータのConnecure回線窓口 (P.20参照)にご連絡ください。**

# **AnserDATAPORTのメリットについて**

AnserDATAPORTには、次のようなメリットがあります

**① 高いセキュリティ**

通信経路はすべて閉域網、かつ、暗号化されています

**② 大量のデータ伝送が可能**

Connecureの帯域を利用(最大1Mbps※)するため、大量のデータを短時間で伝送できます ※選択する回線種別により変動します ※ISDN回線は64Kbps

導入実績例:(明細10万件規模の場合)INSネット(ISDN回線を利用)20分 ⇔ AnserDATAPORT 1.5分

**③ 伝送方法の統一が可能**

複数の金融機関に対して、同一回線、同一手順で伝送できます ※琉球銀行以外は該当金融機関に直接お問い合わせください

# **ファイル伝送方式について**

### 企業様からファイル伝送いただく方法は以下の通りです。

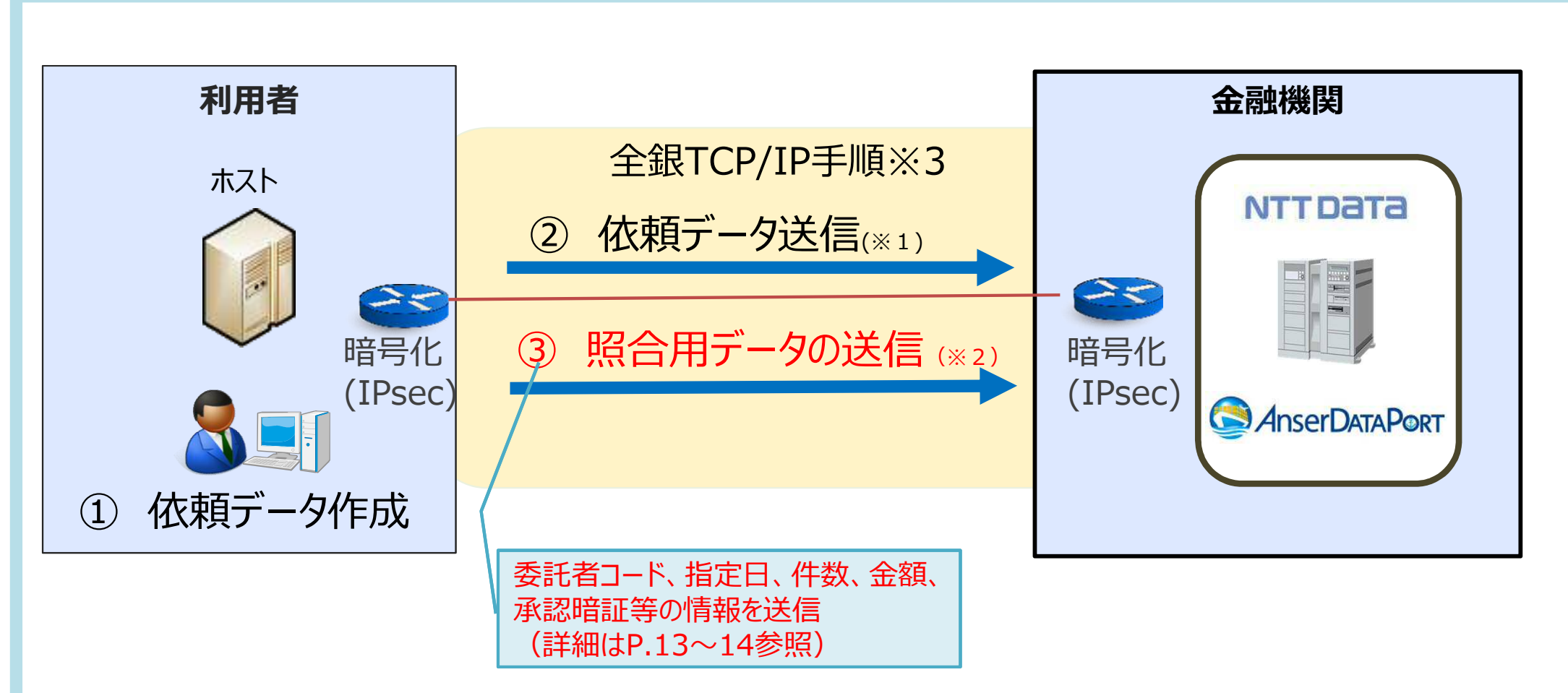

- ※1 依頼データは金融機関単位で作成いただき、金融機関ごとに伝送ください。
- ※2 照合対象となる種別は、総合振込、給与振込、賞与振込、口座振替です。その他のファイルは不要です。
- ※3 ルータ間にて暗号化することで、既存の全銀TCP/IP手順を流用しつつ、全銀TCP/IP手順広域IP網版の対応が可能と なります。

# **ご利用開始までの流れ(新規の場合)**

### Connecure未設企業におけるサービス開始までのフローを以下に示します。

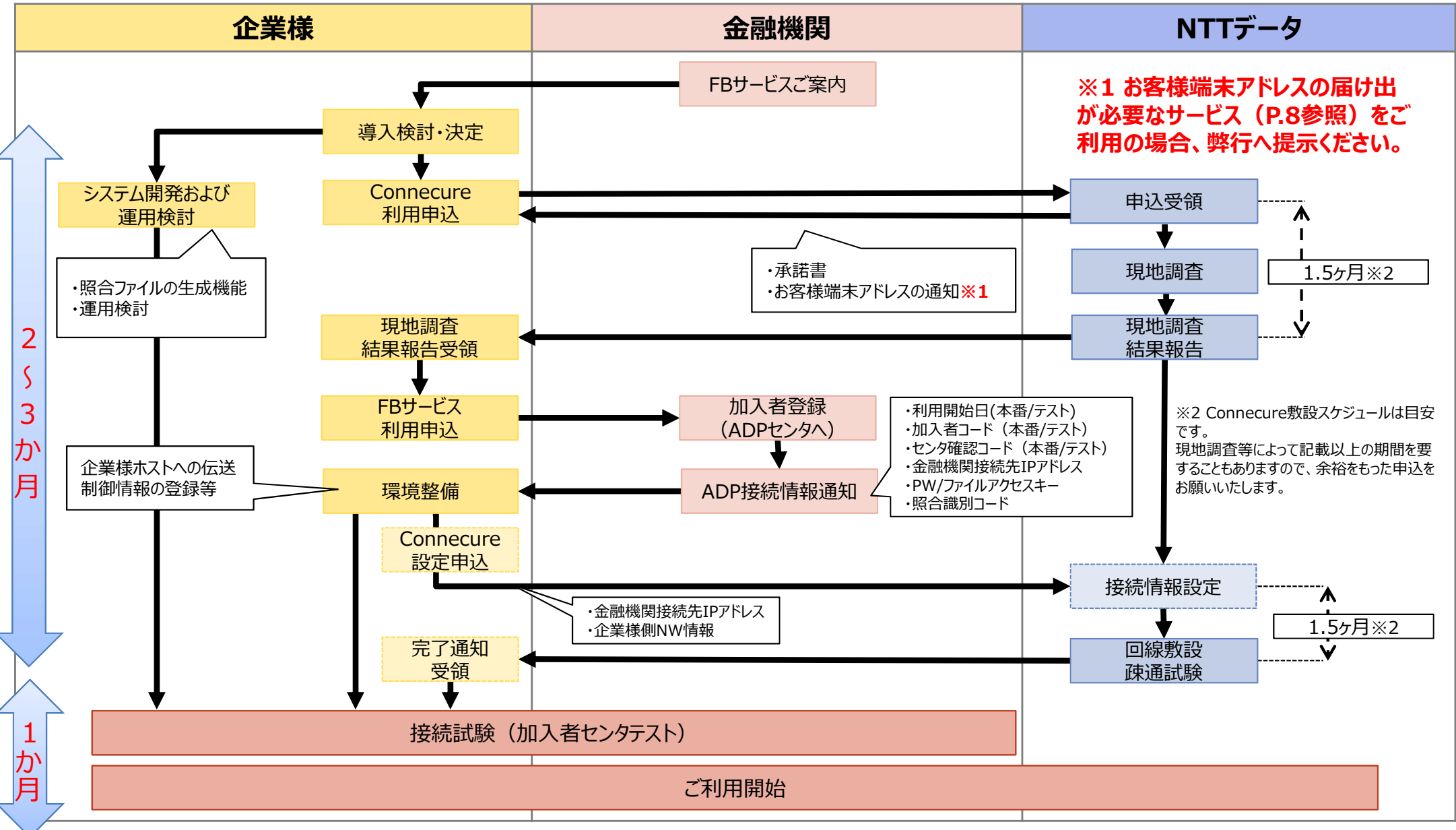

# **ご利用開始までの流れ(Connecure敷設済の場合)**

他金融機関で既にAnserDATAPORTご利用などで、Connecure回線がある場合におけるご利用開始ま での流れは下記の通りです。

※NAT変換「有り」の場合には当行へのお申込みの他、NTTデータへの設定変更申込が必要です。

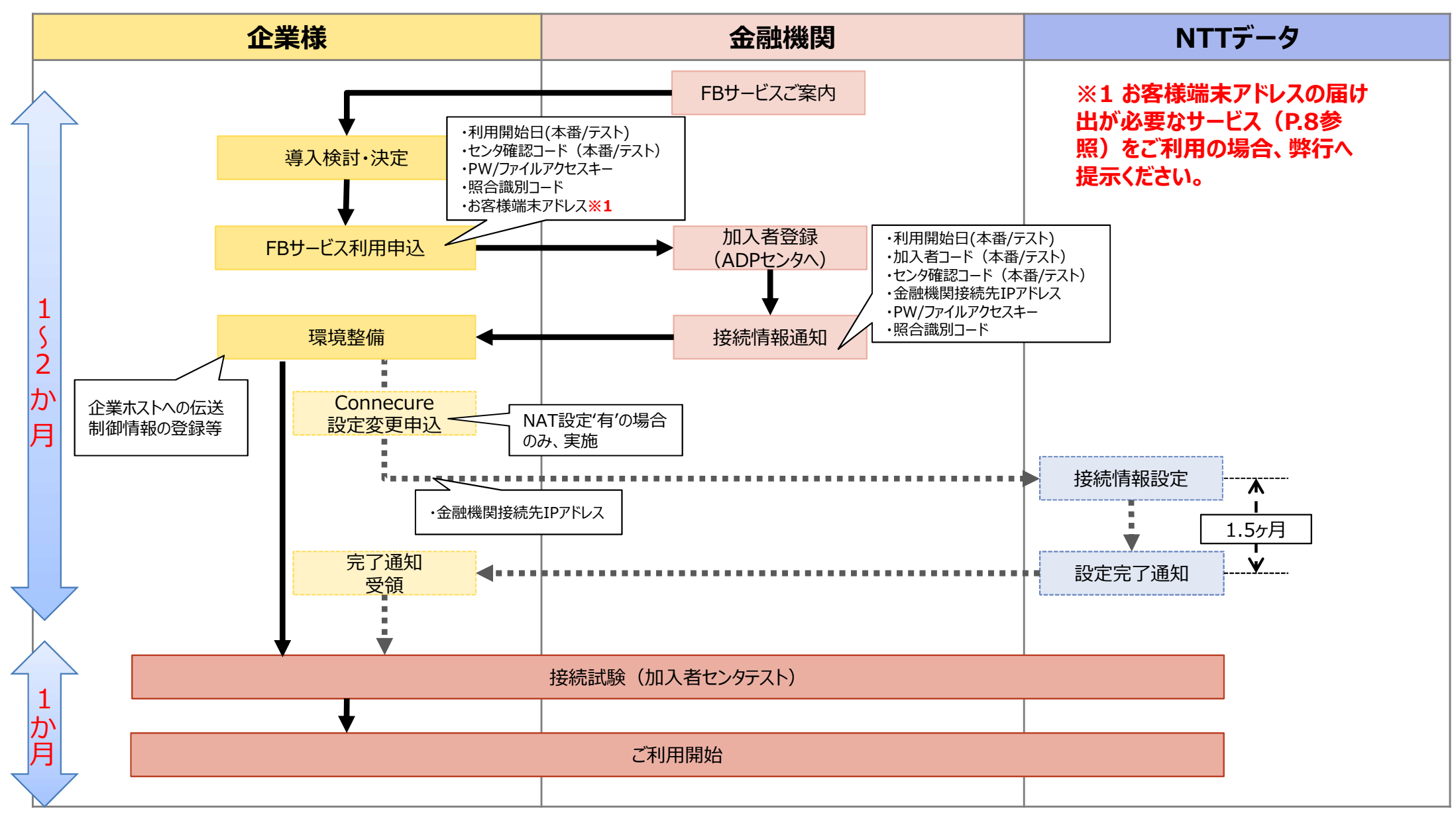

# **お客様端末アドレスの通知について**

以下の対象サービスをご利用のお客様は、弊行とのご契約手続きの際にお客様端末アドレスの届け出が 必要となります。**対象サービス:全銀会計情報サービス(入出金明細照会 ・ 振込入金照会)**

お客様端末アドレスはConnecure回線の申込後に通知される以下のシートに記載されています。弊行指定のFBサービス利用申込書にて通知ください。 アドレスがご不明な場合はConnecure窓口(P.21記載)までお問合せください。 代行会社をご利用の場合は代行会社へお問合せください。

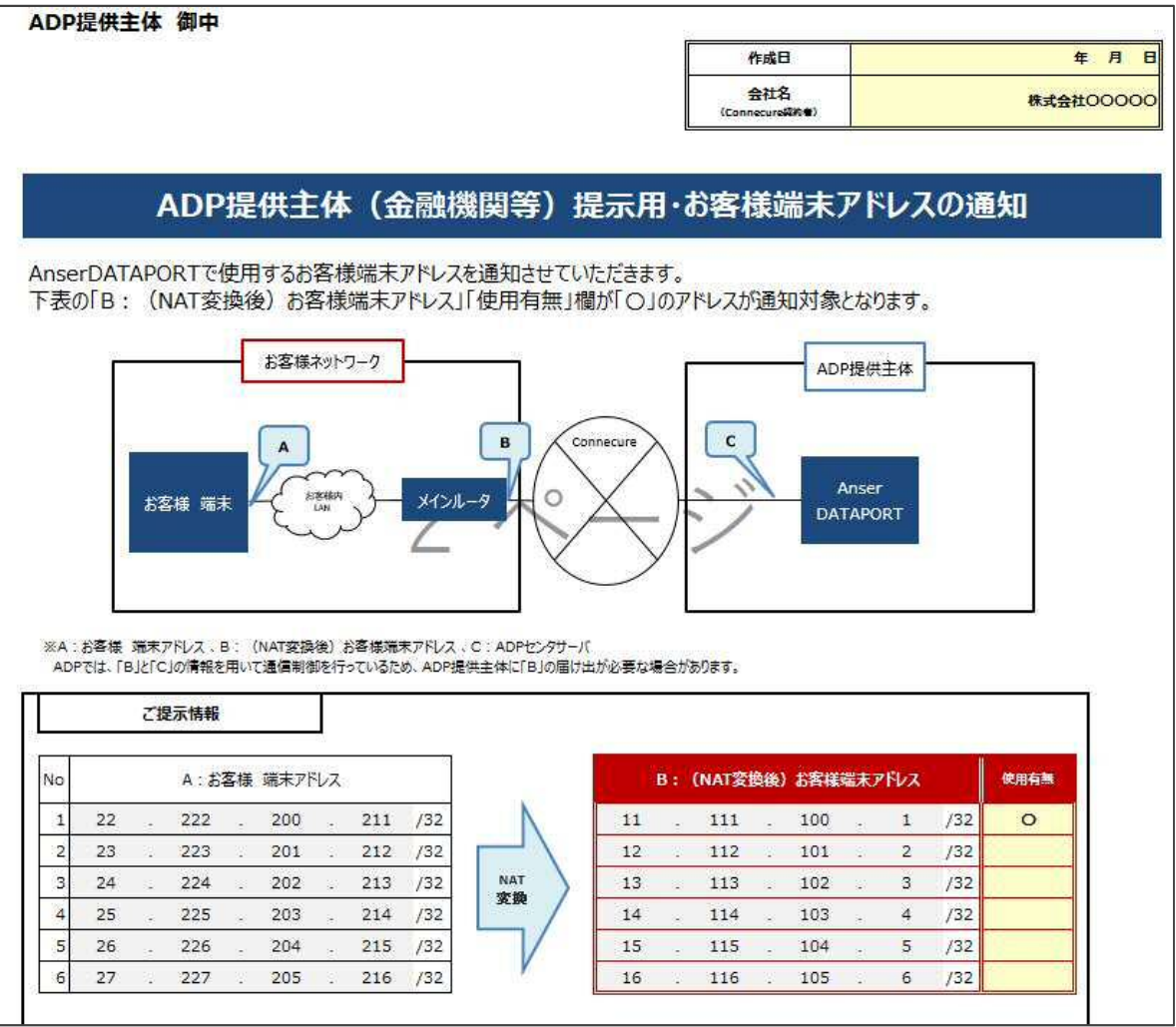

# **サービスとご利用料金の流れ**

### **【AnserDATAPORT利用前】**

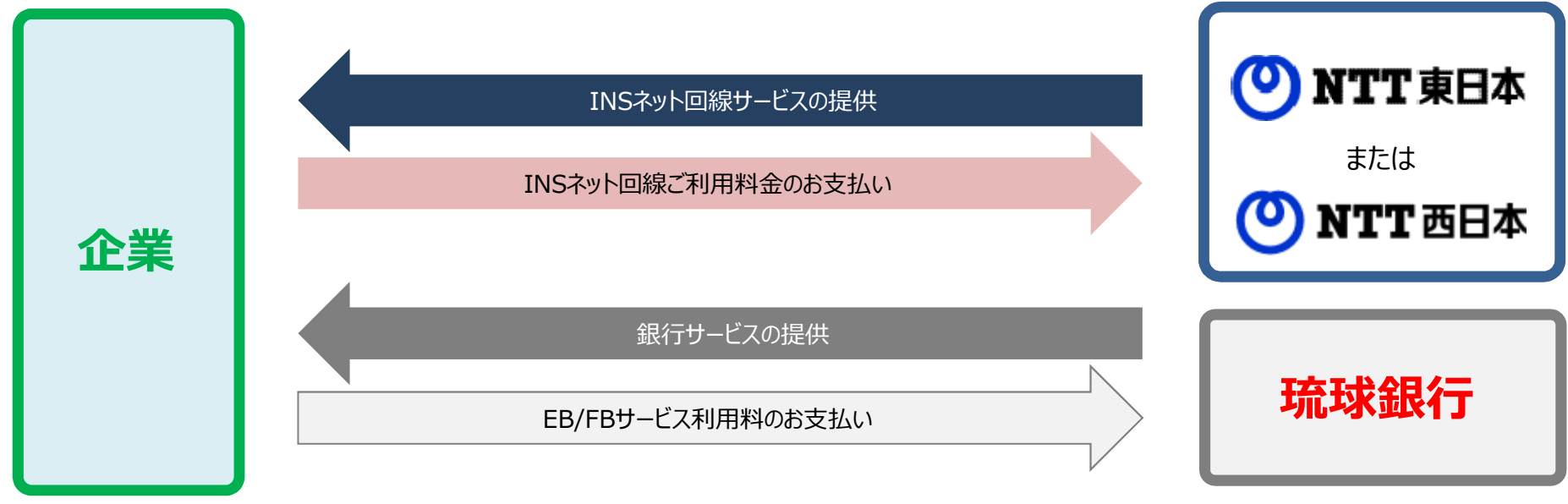

#### **【AnserDATAPORT利用後】**

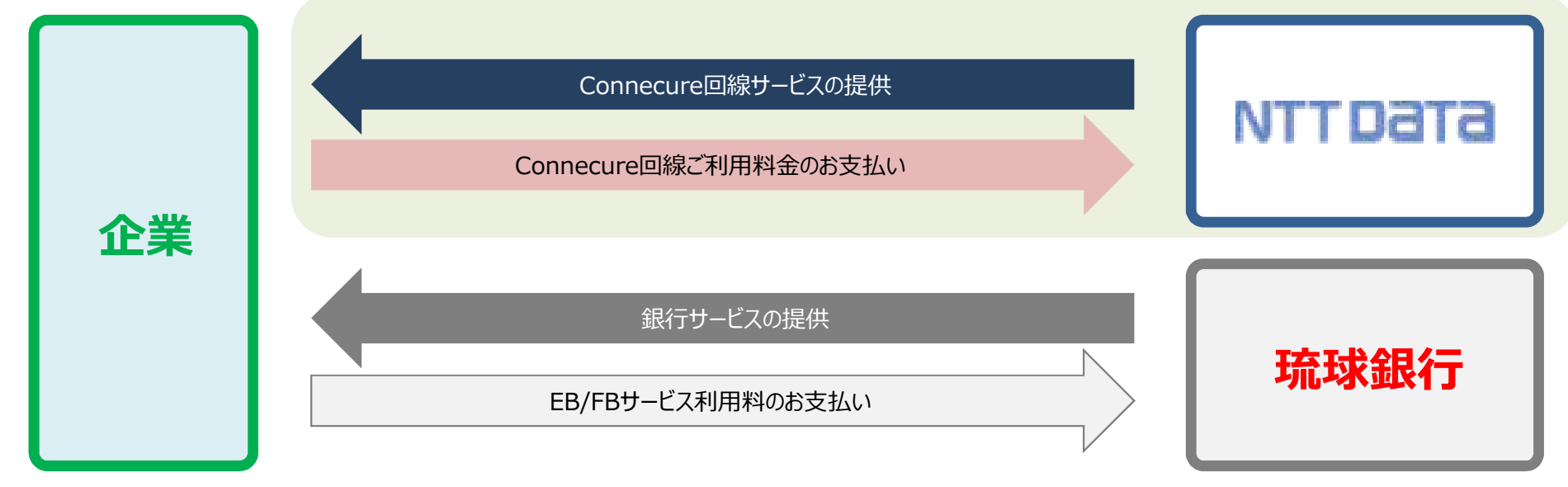

# **ご利用料金について**

### AnserDATAPORTを琉球銀行とお取引される場合の手数料は下記のとおりです。

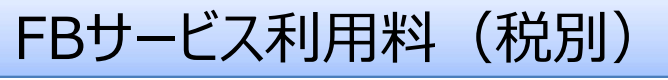

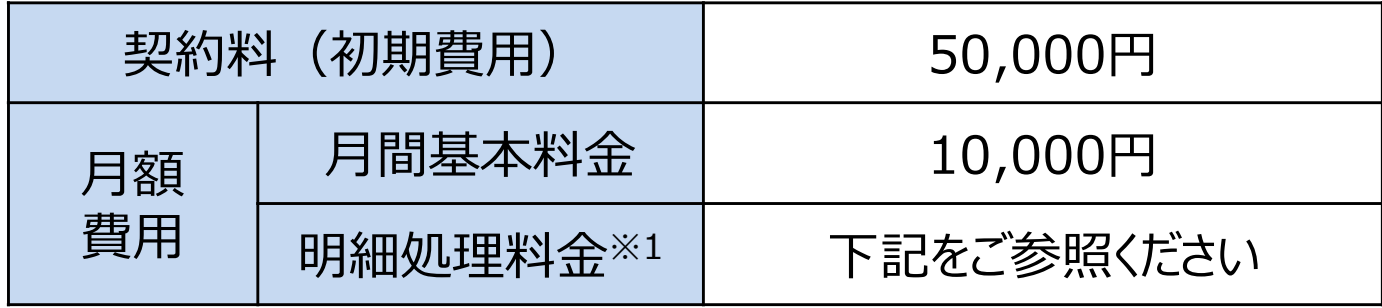

### 明細処理料金(税別)

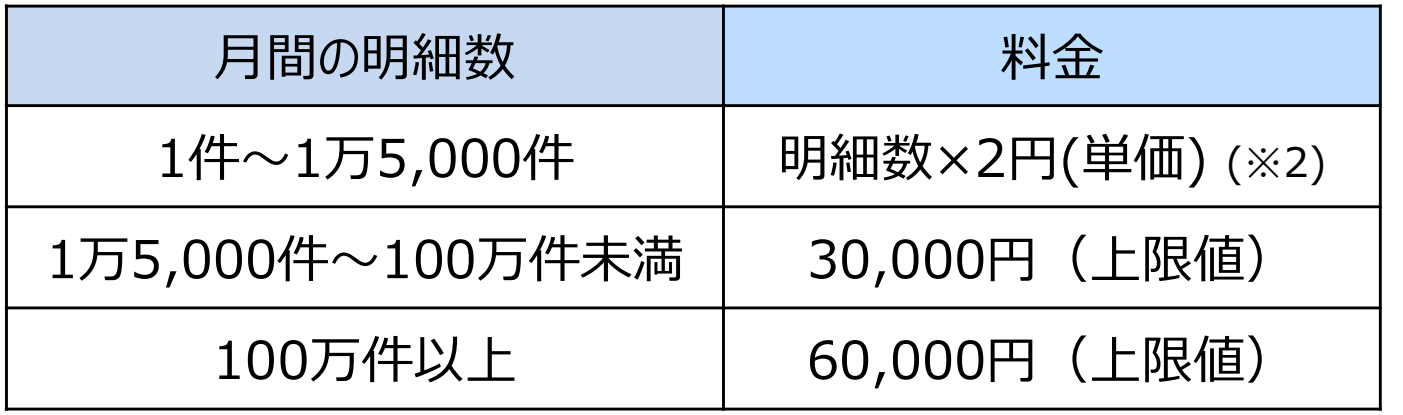

- ※1 総合振込・給与振込の合計件数、 口座振替の依頼件数それぞれで必要と なります。
- ※2 消費税等は合計転嫁方式で計算します 算出方法:

(月間の明細件数×2円)×消費税率

※明細処理料金は銀行がお預かりしてNTTデータへ支払う手数料です。

# **お客様のご対応事項**

### FBサービスのご利用にかかるお客さまの主な対応事項は、次のとおりです。

#### 事前準備における対応事項

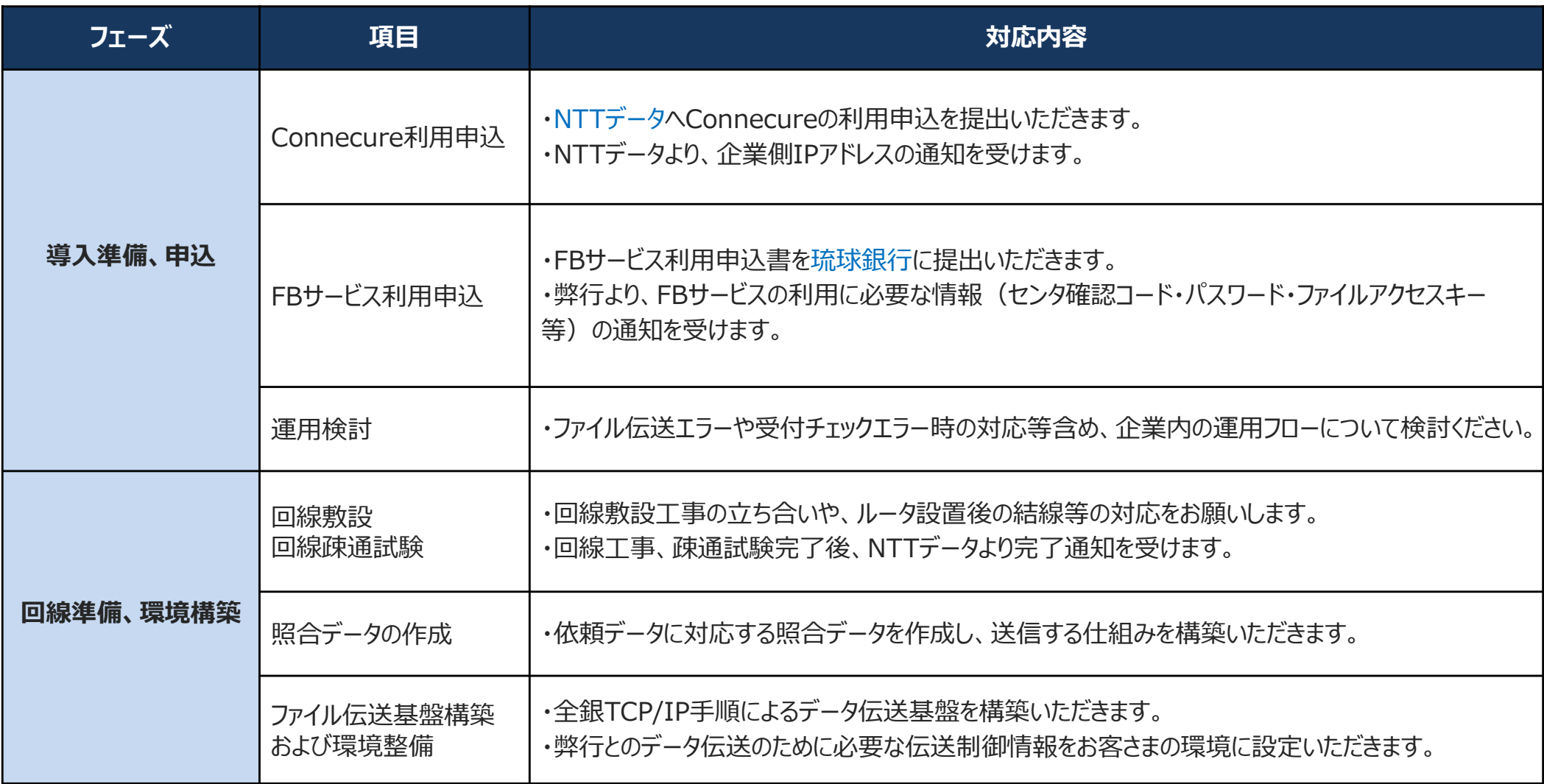

### **お客様のご対応事項**

試験における対応事項

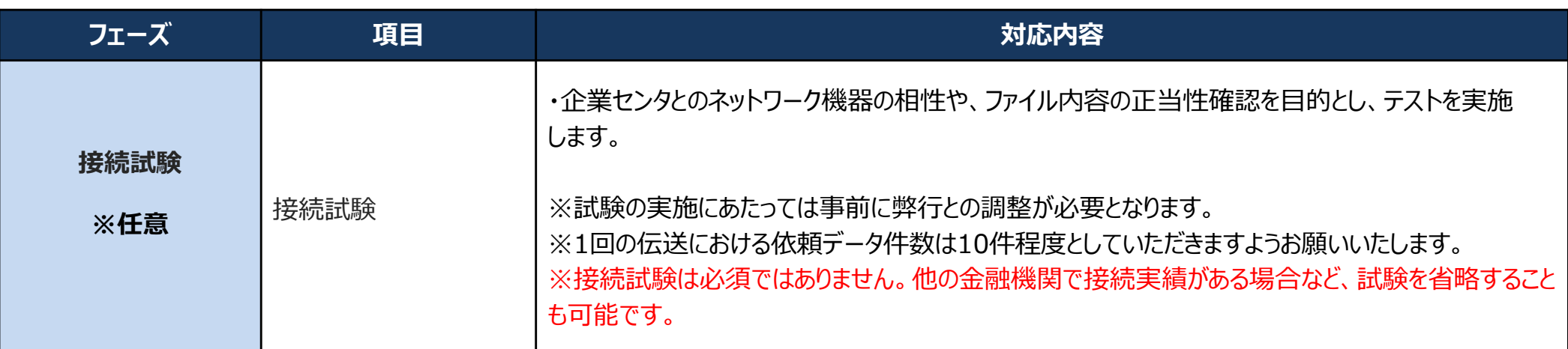

※接続試験は必須ではありません。他の金融機関で接続実績がある場合など、試験を省略することも可能です。

**ご利用可能時間について**

ご利用可能時間

月曜日~金曜日 (土日祝日、12/31、1/2 および 1/3 を除く) 9:00~18:00

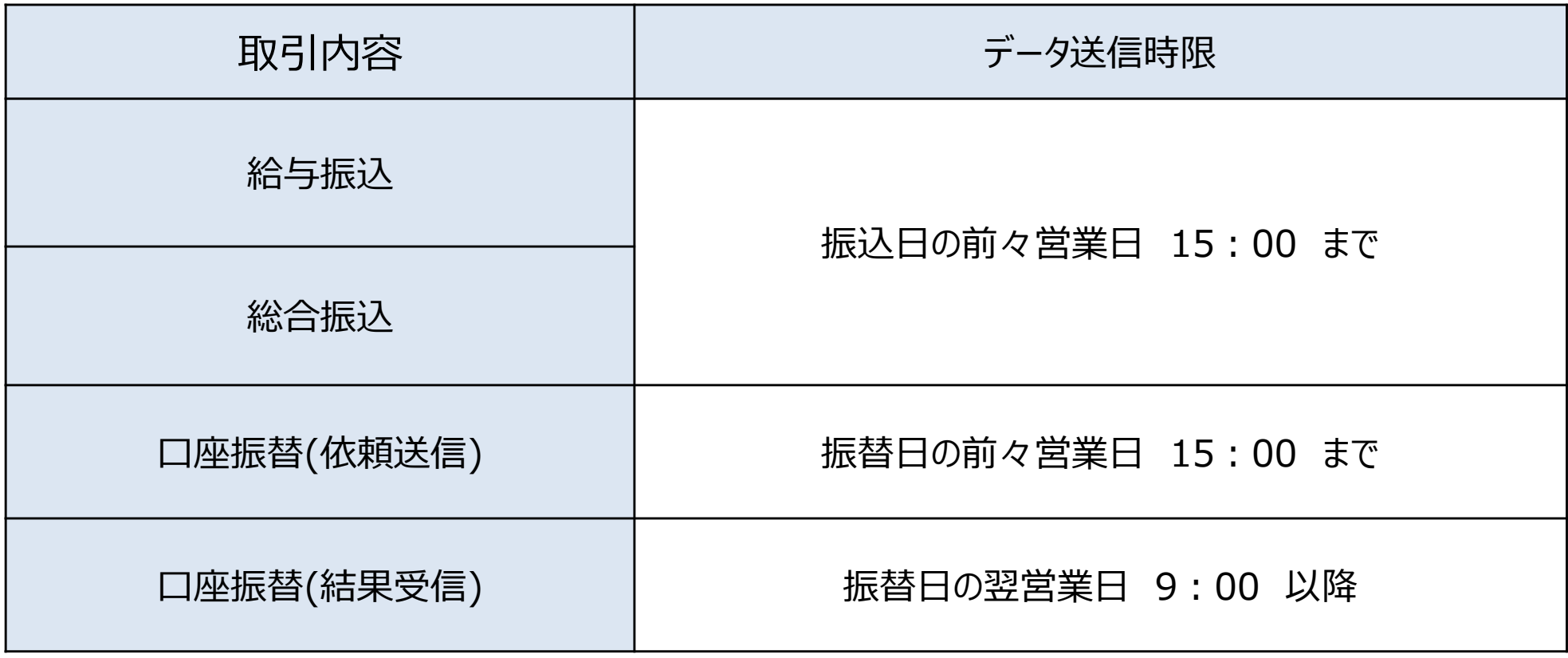

# **(参考1)照合データ インタフェース仕様**

照合データ内容の詳細を以下に記載します。

- **(1)照合データ レコード長/レコード形式** 120バイト固定長レコードとする。
- **(2)照合データ レコード構成**

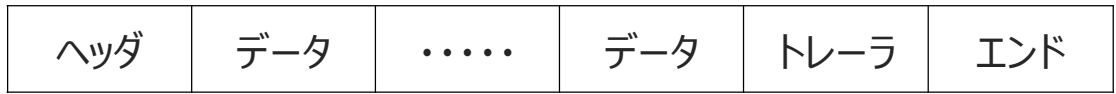

照合データ(取消)は、依頼データ1ファイルに対し、1ファイル作成 してください。また、対応する依頼データの1サブファイルに対し、照合 データのデータレコードを1件作成して下さい。

#### **(3)照合データ レコードフォーマット**

**ヘッダレコード**

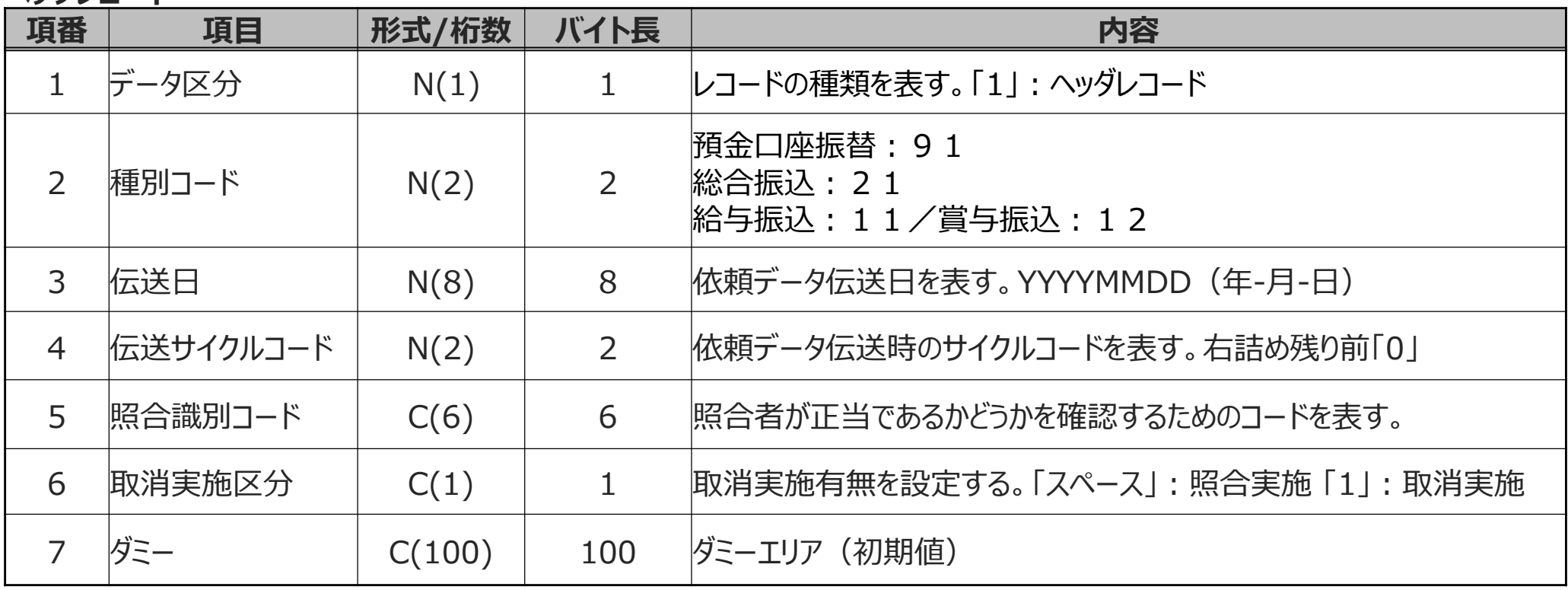

# **(参考1)照合データ インタフェース仕様**

### **データレコード**

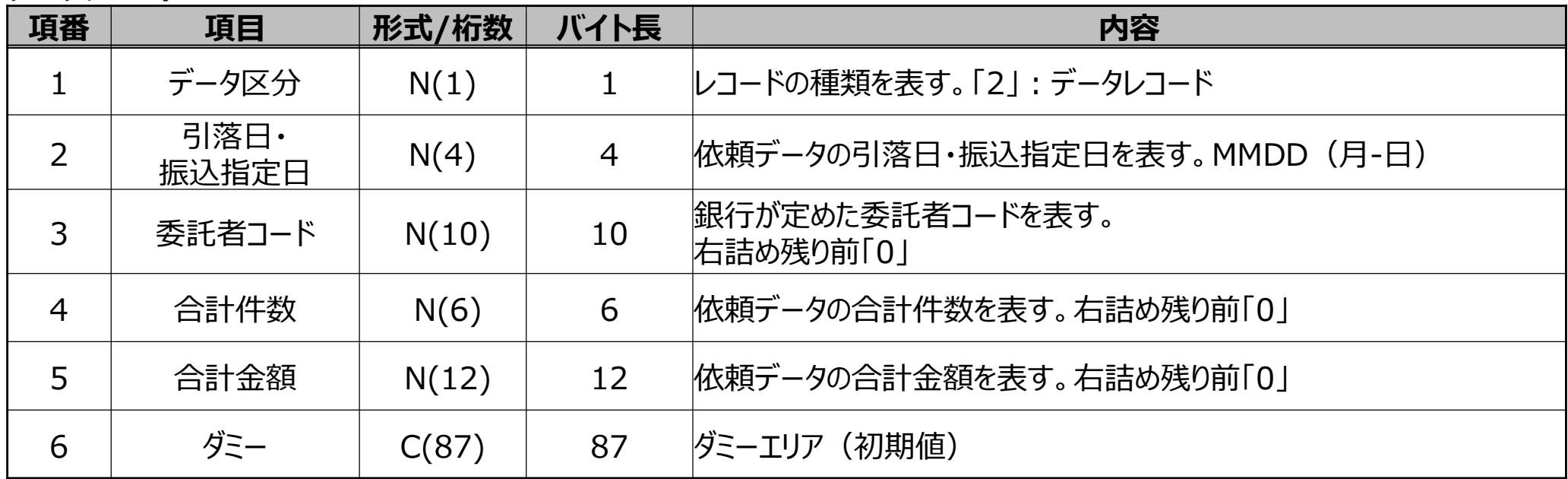

### **トレーラレコード**

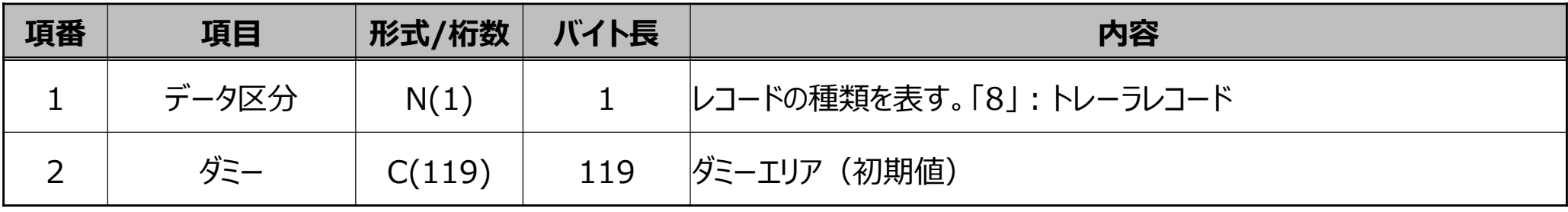

### **エンドレコード**

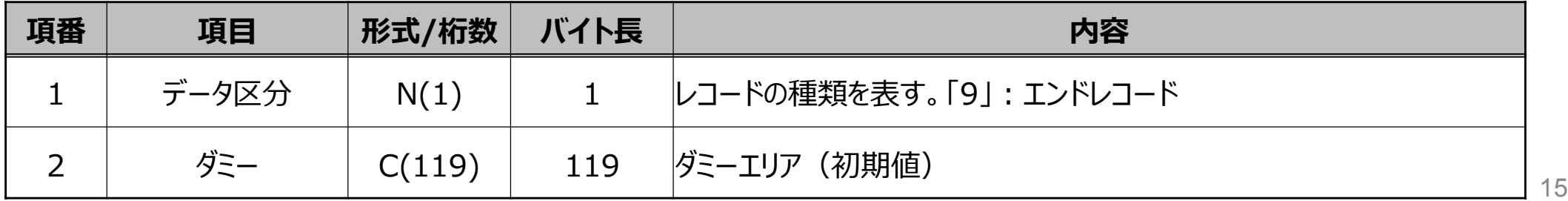

依頼データの照合状況(照合済であるか、未照合であるか等)を確認するために、受付状況照会 データを取得可能です。未照合の状態のまま、照合期限が到来することを未然に防ぐためにご活用く ださい。詳細は以下の通りです。

**(1)レコード長/レコード形式**

120バイト固定長レコードとする。

**(2)受付状況照会データ レコード構成**

A.シングルサブファイル

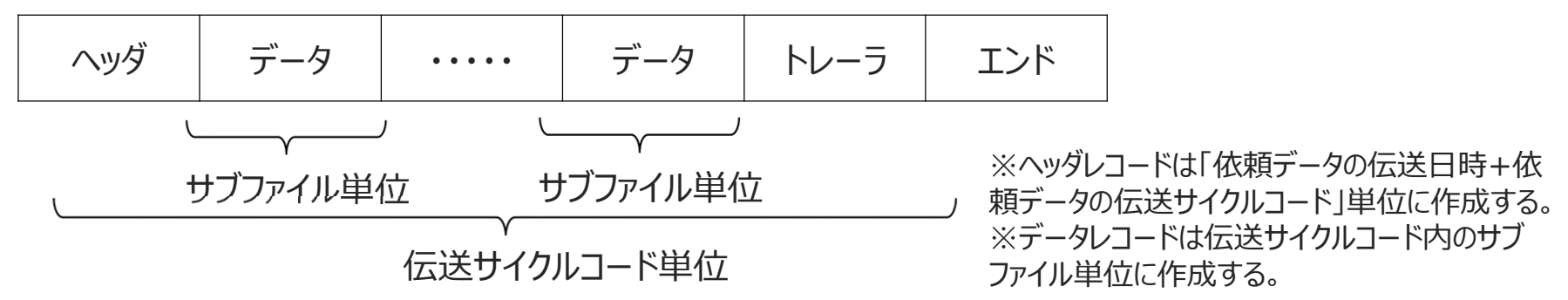

B.マルチサブファイル

| syj | $\vec{r}-9$ | $\vec{r}-9$ | $\text{h }1\text{-}5$ | $\text{r }y\text{-}9$ | $\vec{r}-9$          | ...                  |                      |                      |                      |                      |                      |                      |                      |                      |                      |                      |                      |                      |                      |                      |                      |                      |                      |                      |                      |                      |                      |                      |                      |                      |                      |                      |                      |            |
|-----|-------------|-------------|-----------------------|-----------------------|----------------------|----------------------|----------------------|----------------------|----------------------|----------------------|----------------------|----------------------|----------------------|----------------------|----------------------|----------------------|----------------------|----------------------|----------------------|----------------------|----------------------|----------------------|----------------------|----------------------|----------------------|----------------------|----------------------|----------------------|----------------------|----------------------|----------------------|----------------------|----------------------|------------|
| ... | $\vec{r}-9$ | ...         | $\vec{r}-9$           | $\text{h }1\text{-}5$ | $\text{L}y\text{-}7$ | $\text{L}y\text{-}7$ | $\text{L}y\text{-}7$ | $\text{L}y\text{-}7$ | $\text{L}y\text{-}7$ | $\text{L}y\text{-}7$ | $\text{L}y\text{-}7$ | $\text{L}y\text{-}7$ | $\text{L}y\text{-}7$ | $\text{L}y\text{-}7$ | $\text{L}y\text{-}7$ | $\text{L}y\text{-}7$ | $\text{L}y\text{-}7$ | $\text{L}y\text{-}7$ | $\text{L}y\text{-}7$ | $\text{L}y\text{-}7$ | $\text{L}y\text{-}7$ | $\text{L}y\text{-}7$ | $\text{L}y\text{-}7$ | $\text{L}y\text{-}7$ | $\text{L}y\text{-}7$ | $\text{L}y\text{-}7$ | $\text{L}y\text{-}7$ | $\text{L}y\text{-}7$ | $\text{L}y\text{-}7$ | $\text{L}y\text{-}7$ | $\text{L}y\text{-}7$ | $\text{L}y\text{-}7$ | $\text{L}y\text{-}7$ | $\text{L}$ |

C.ダミーデータ ヘッダ トレーラ ニーエンド

### **(3)照合データ レコードフォーマット**

#### **ヘッダレコード**

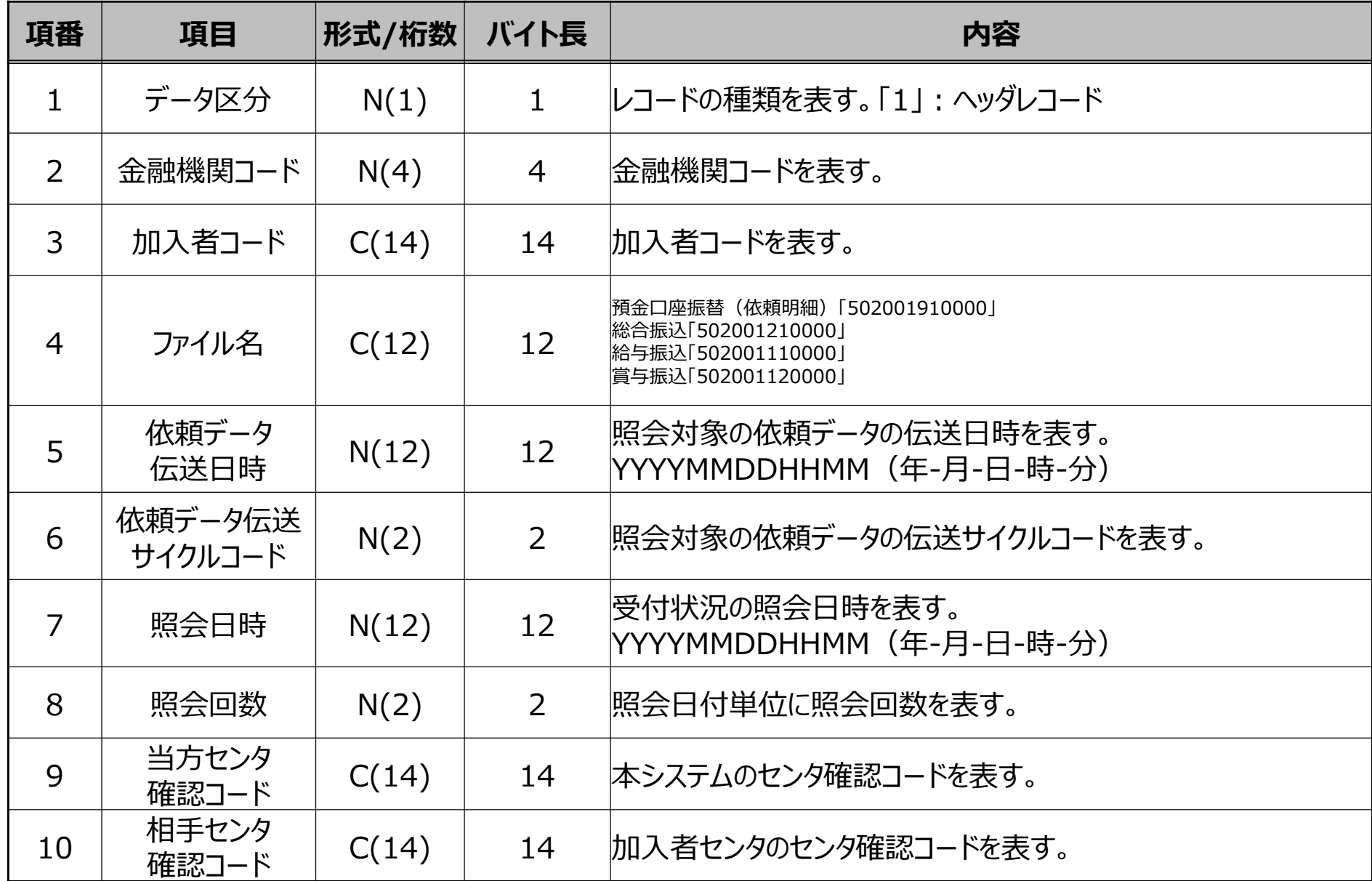

**(参考2)受付状況照会データ インタフェース仕様**

| 項番 | 項目     | 形式/桁数 | バイト長              | 内容                                                                                                    |
|----|--------|-------|-------------------|----------------------------------------------------------------------------------------------------|
| 11 | 受付状態   | C(1)  | $\mathbf{1}$      | 照会対象の依頼データの受付状態を表す。<br>「0」(未照合)<br> 「1」(照合済)<br>「2」(照合不要)<br> 「3」(取消済)<br>「9」(照合時限切れ)<br> ※依頼データの伝送サイクルコード単位の情報<br> ※加入者契約情報の照合データの利用可否を変更 (「利用しない」から「利用する」、または「利用<br>する」から「利用しない」)した場合は、変更前に集信した依頼データの受付状態が設定される。                                                                                                    |
| 12 | 照合時限日時 | N(12) | $12 \overline{ }$ | ・受付状態が「0」 (未照合) または「9」 (照合時限切れ) の<br> 場合、当該伝送サイクルコードにおける依頼データの照合時限日<br>時を表す。<br>YYYYMMDDHHMM(年-月-日-時-分)<br>・受付状態が[1](照合済)の場合、照合日時を表す。<br>YYYYMMDDHHMM(年-月-日-時-分)<br>・受付状態が「3」 (取消済) の場合、取消日時を表す。<br>YYYYMMDDHHMM(年-月-日-時-分)<br> ※依頼データの伝送サイクルコード単位の情報<br> ※受付状態が「0」 (未照合) または「9」 (照合時限切れ) の場合、サブファイル内で最も早い照合<br>期限を表示する。<br>※受付状態が「2」 (照合不要) の場合は、オール0を設定する。 |
| 13 | ダミー    | C(20) | 20                | ダミーエリア (初期値)                                                                                                    |

#### **データレコード**

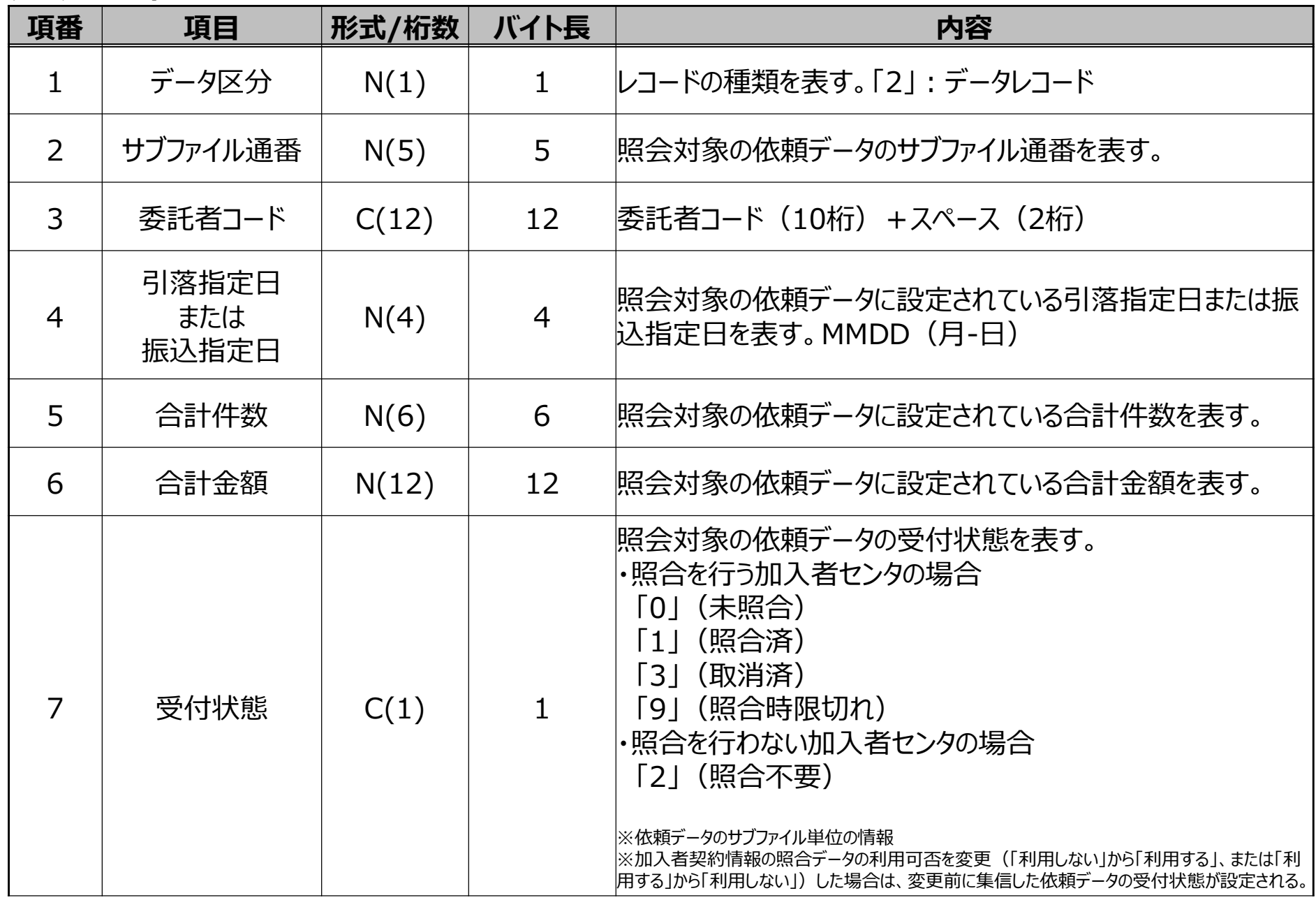

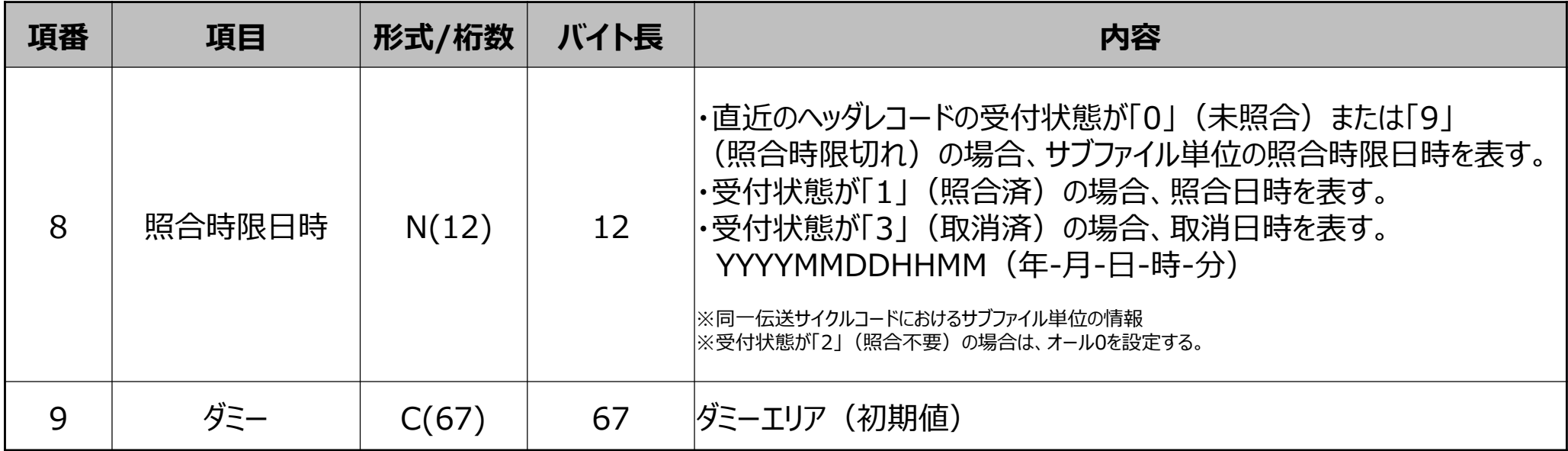

#### **トレーラレコード**

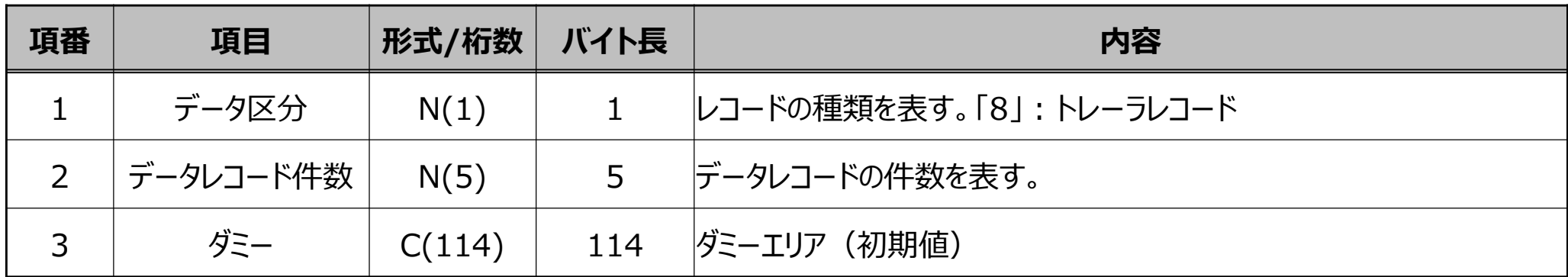

### **エンドレコード**

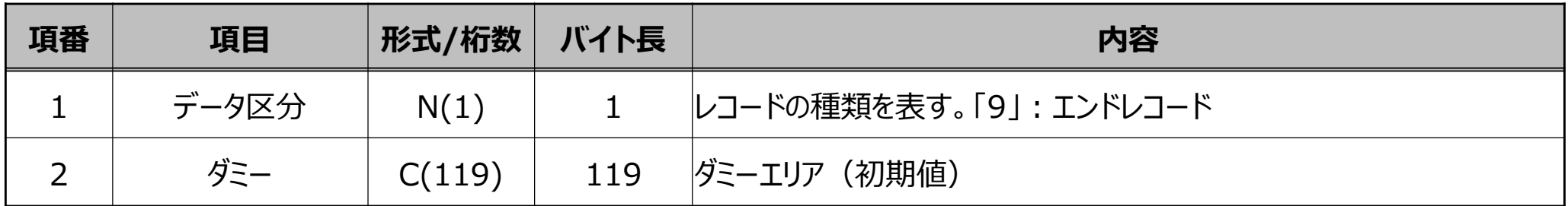

# **お問い合わせ先**

FBサービス、お申込、料金に関するお問い合わせ

```
株式会社琉球銀行 ペイメント事業部
電話番号 : 0120-91-1510
電話受付時間 : 平日 9:00~17:00
```
Connecure回線のサービス、お申込、料金に関するお問い合わせ

株式会社NTTデータ ビジネスソリューション事業本部 ネットワークソリューション事業部 営業担当 (Connecure窓口) 電話番号 : 050-5546-9751 メールアドレス : connecure\_sales@kits.nttdata.co.jp ホームページ : http://nws.jp.nttdata.com/connecure/

### 【免責事項】

この提案書は、2022年10月24日時点の情報で作成しております。今後の制度・商品の変更等により、内容が変更となる場合があります。